## Лабораторная работа по VBA №I.

## ОБМЕН ДАННЫМИ МЕЖДУ ЛИСТОМ **EXCEL** И ПРОГРАММОЙ НА **VBA** ВЫЧИСЛЕНИЕ ЗНАЧЕНИЯ АНАЛИТИЧЕСКОГО ВЫРАЖЕНИЯ

Цель работы: составить программу для вычисления значения функции у(х) при заданном значении аргумента х; вывести значения аргумента и функции.

## Задание (упрощенный вариант)

- Реализовать алгоритм вычисления значения функции  $v(x)$  в виде
- а) двух процедур: процедуры ввода значения параметра х, из этой процедуры вызывается вторая процедура, где непосредственно вычисляеется значение функции у(х);
- b) из процедуры и функции: процедуры ввода значения параметра х, из этой процедуры вызывается функция, где непосредственно вычисляеется значение функции у(х).
- с) двух процедур: процедуры ввода значения параметра х и процедуры, где непосредственно вычисляеется значение функции у(х), но для ввода значения параметра х и вычисления значения функции у(х) использовать элементы управления Кнопка, выполнив команду Вид / Панели инструментов / Элементы управления / Кнопка.

Проиллюстрировать три способа ввода параметра х: с использованием оператора присваивания, считывания значения х из ячейки листа Excel, с помощью окна ввода. Проиллюстрировать два способа вывода значения функции  $y(x)$ : посредством записи значения  $v(x)$  в ячейку листа Excel, с помощью MsqBox,

- Оформить отчет о работе, в который включить:
	- о словесную формулировку задачи;
	- о формализованную постановку задачи типа "Дано:", "Найти:";
	- о листинг программы с комментариями.

Для защиты работы продемонстрировать решение задачи на компьютере.

Варианты заданий находятся в приложении 1.

## Задание (усложненный вариант)

- Реализовать алгоритм вычисления значения функции у(х) в виде
	- 1) двух процедур: процедуры ввода значения параметра х, из этой процедуры вызывается вторая процедура, где непосредственно вычисляеется значение функции у(х);
	- 2) из процедуры и функции: процедуры ввода значения параметра х, из этой процедуры вызывается функция, где непосредственно вычисляеется значение функции у(х).
- Реализовать алгоритм вычисления значения функции у(х) в виде двух процедур: процедуры ввода значения параметра х и проверки правильности введенного значения и непосредственно процедуры вычисления значения функции у;
- для ввода значения параметра x и вычисления значения функции y использовать элементы управления **Кнопка**, выполнив команду **Вид** / **Панели инструментов** / **Элементы управления** / **Кнопка**;
- для преобразования строкового значения в числовое (типа Double) использовать встроенную функцию **CDbl()** (см. справку Microsoft Visual Basic);
- отформатировать рабочую область листа в соответствии с рисунком:

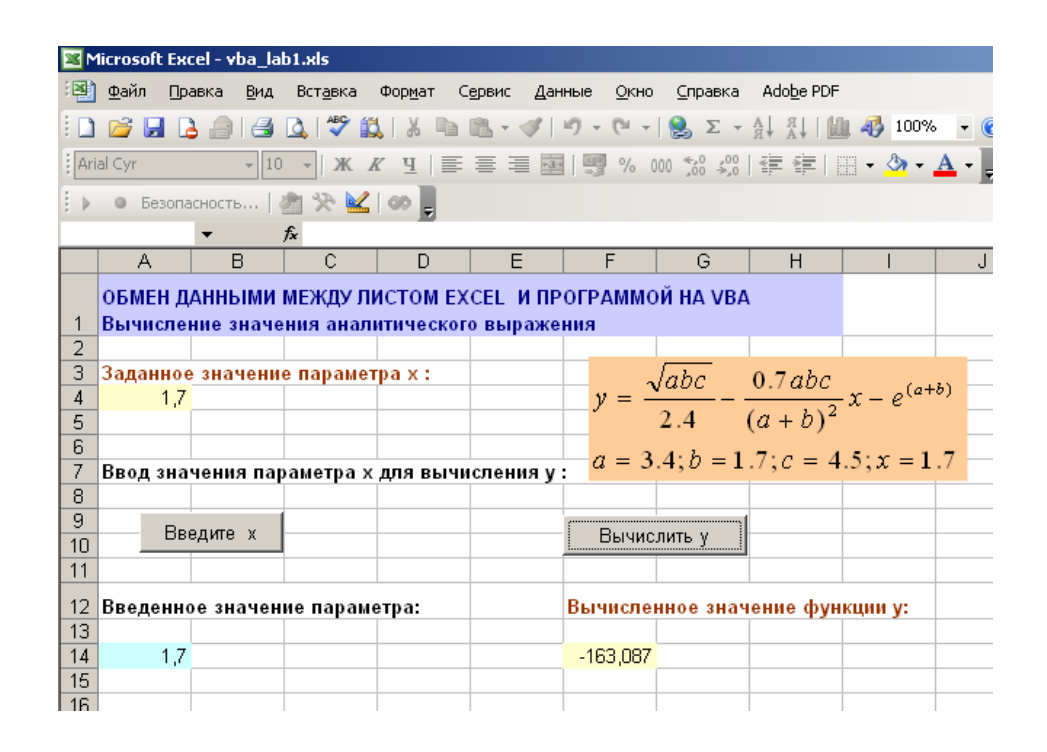

• реализовать алгоритм проверки правильности введенного значения x, обеспечив реакцию системы на ввод недопустимых значений в соответствии с приведенными ниже рисунками:

<sup>o</sup> если значение x не введено (ячейка пуста)

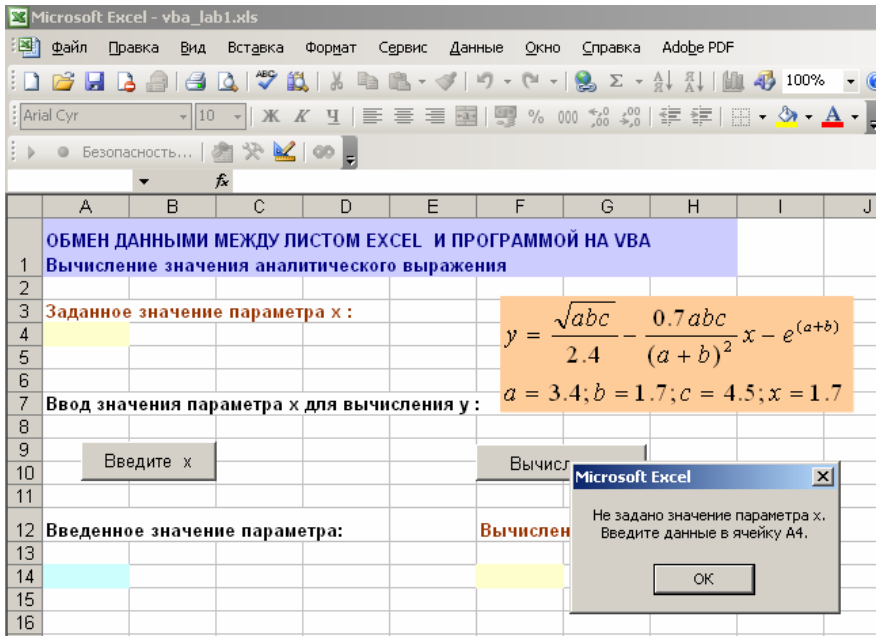

<sup>o</sup> если введено не числовое значение

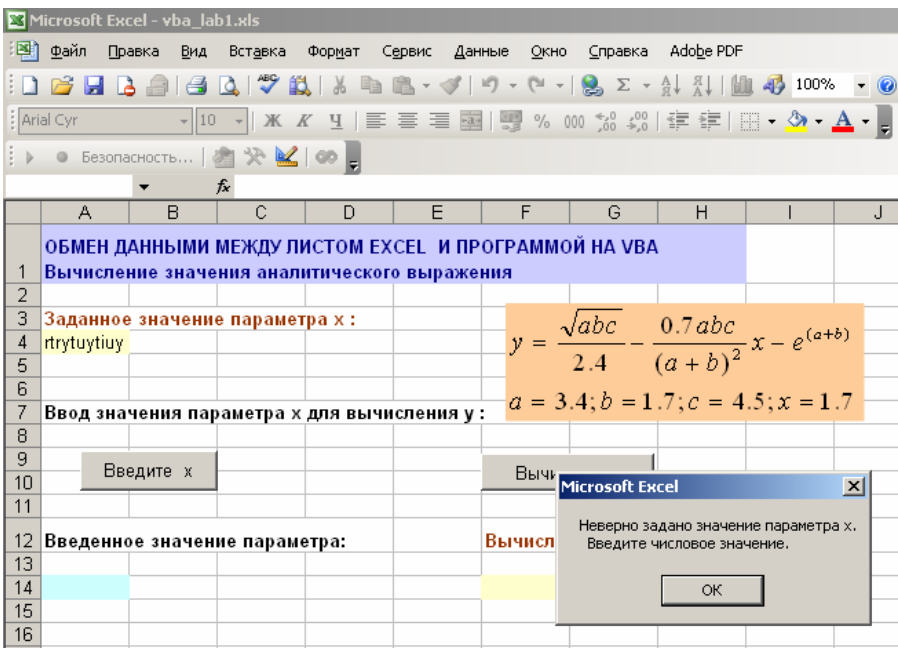

- Оформить отчет о работе, в который включить:
	- o словесную формулировку задачи;
	- o формализованную постановку задачи типа "Дано:", "Найти:" ;
	- o листинг программы с комментариями.

Для защиты работы продемонстрировать решение задачи на компьютере.

Варианты заданий находятся в приложении 1.

Варианты заданий

1) 
$$
y = \frac{\sqrt{abc}}{2.4} - \frac{0.7abc}{(a+b)^2}x - e^{(a+b)}
$$
  
\n $a = 3.4; b = 1.7; c = 4.5; x = 1.7$   
\n2)  $y = \frac{\sqrt{c} + d \cdot x^3 - 0.41}{|a-b|} + \frac{\ln(a-b)}{(\sqrt{c} + d \cdot x^2)^2} - e^{(a-b)}$   
\n $a = 4.5; b = 1.2; c = 4.3; d = 3.1; x = 1.4$   
\n3)  $y = \frac{\sqrt{a^2 + b^2}}{x^2 - a} - 1.7 \frac{(a^2 + b^2) \cdot 10^{-2}}{a+b} - \sin(a^2 - b^2)$   
\n $a = 1.4; b = 27; x = 1.6$   
\n4)  $y = \frac{abx + tga \cdot bx}{|a-b| + 0.4x} - 10^{-2} \ln x$   
\n $a = 1.4; b = 27; x = 1.6$   
\n5)  $y = \frac{(ax - b)^3 + |a - b| + e^{ax}}{(a - b)^2 + 10^3b^2 + ln(ax)}$   
\n $a = 1.5; b = 2; x = 4.7$   
\n6)  $y = \frac{\arcsin(a - b)}{2.5x} + \sqrt{x} - \frac{(a - b)^2}{x}$ 

$$
a = 4.5; b = 2.5; x = 4.7
$$

7) 
$$
y = \frac{a^{3}x - b|d|}{|d| + bc} - 10^{-2} \cos^{2} x + \sqrt{a^{3}x}
$$

$$
a = 5.2; b = 3.1; c = -1.5; d = 0.07; x = 0.5
$$

8) 
$$
y=1.2 \frac{(a-b)^3 - \frac{c}{x^2}}{(|a|-b)(a-b)} e^{x^2} + 10^{-1} t g(a-b)
$$
  
a = 7.4; b = 4.5; c = -0.75; x = 1.5

9) 
$$
y = 1.1 \frac{\sqrt{(a + b)^3 + (b - c)^2}}{ax^3 + |b - c|} - 3^{-2} ad^2 sin^2(b - c)
$$

$$
a = 0.07; b = 1.7; c = 2.6; d = 0.27; x = -0.72
$$

10) 
$$
y = 3.1 \frac{\sqrt{ac^2} - |a + b|}{|a| + |b|} + \ln(\sin^2 x)
$$
  
\n $a = 4.5; b = -1.7; c = 2.74; x = 1.57$ 

11) 
$$
y=2.7\frac{\sqrt{ax+cd}}{(x+a)^2} - e^{-3x}\sin(ax^2+cd) + e^{(x+a)}
$$
  
\n $a = 5.5; d = 5.25; c = -0.2; x = 7.2$ 

12) 
$$
y=4.1\frac{a^3x - |b|}{(a+b)^2} - tg\frac{a+b}{(b-c)^2} - e^{(x+b)}
$$
  
\n $a = 2.4; b = -3.2; c = 5.7; x = 0.75$ 

13) 
$$
y=0.5\frac{a^2x+|d|}{a+ln b}-\sqrt{\frac{a^3x^2}{a-b}}-\cos(a-b)
$$
  
\n $a=4.7; b=2.4; d=-0.01; x=3.5$ 

14) 
$$
y=10^{-2} \frac{\sqrt{c-d} + |a+b|}{b^2 + c^2 x} + e^{(c-d)} + 4.1tg(c-d)^2
$$
  
\n $a = 2.2; b = -18; c = 7.7; d = 4.5; x = 0.12$ 

15) 
$$
y = \frac{a^2x + |d|}{(b - c)^2 - a^2 + x} - 2.5\ln(c - b) + 10^{-2} \frac{(b - c)^2}{\sin x}
$$

$$
a = 4.5; b = 2.5; c = 3.7; d = -1.7; x = -1.2
$$

16) 
$$
y=1.7\frac{|a+b|-|c-d|}{bx^2+c^2d}-\sqrt{\frac{(a+b)^2}{c-d}}-10^{-2}\cos^2(c-d)
$$
  
\n $a=-4.5; b=3.7; c=7.4; d=1.5; x=-0.7$ 

17) 
$$
y = 2.5 \frac{axd^2}{2} + 10^{-1} \frac{\sqrt{x-a}}{ax} - \cos^3(x^2 - a^2)
$$
  
\n $a = 3.4; d = 1.2; x = 7.5$ 

18) 
$$
y = 3.2 \frac{tg(x-a)}{(x-a)^2} - 10^{-2} (x-a) + tgx^2 \cdot e^{(x-a)}
$$
  
\n $a = 5.1; x = 7.7$   
\n19)  $y = 1.5 \frac{|bx| - \sqrt{acd}}{|g|acd|} \cdot e^{acd} - 10^{-3} arcsin^2(bx)$   
\n $a = 3.2; b = 1.7; c = 2; d = 3.7; x = 7.1$ 

20) 
$$
y = \sqrt{cx} - 2.7 \frac{|c| + |x|}{c^2 x^2} \cdot e^{cx} + \cos \frac{(a+b)^2}{cx-b}
$$

$$
a = 3.7; b = 0.07; c = 1.5; x = 5.75
$$

21) 
$$
y = 4.5 \frac{(a + b)^2}{(a - b)^2} - \sqrt{(a + b)(a - b)} + 10^{-1} \frac{\ln(a - b)}{\ln(a + b)} \cdot e^{x^2}
$$

$$
a = 7.5; b = 1.2; x = 0.5
$$

22) 
$$
y = 2.4 \left| \frac{x^2 + b}{a} \right| + (a - b)\sin^2(a - b) + 10^{-2}(x - b)
$$
  
\n $a = 5.1; b = 0.7; x = -0.05$ 

23) 
$$
y = \frac{ax - \sqrt{b}}{5.7(x^2 + b^2)} - \frac{|x + b| - a^2}{x^2}tg^2b
$$

$$
a = 0.1; b = 2.4; x = -0.3
$$

24) 
$$
y = \sqrt{\frac{c - dx^{2}}{x}} + \frac{\ln(x^{2} + c)}{0.7x + ad} - \frac{10^{-2}}{c - dx^{3}}
$$

$$
a = 4.5; c = 7.4; d = -2.1; x = 0.15
$$

25) 
$$
y = \arcsin \frac{x^2}{a} - \frac{ax^3 - \sqrt{b}}{\sqrt{a+b^2}} + 0.05 \frac{e^{x^2}}{x^2}
$$
  
 $a = 2.1; b = 3.12; x = 1.14$